## 1.111.2 Tune the user environment and system environment variables Weight 3 Linux Professional Institute Certification – 102

Nick Urbanik <nicku@nicku.org> This document Licensed under GPL—see section 9

2005 October

◆□▶ ◆□▶ ◆□▶ ◆□▶ ▲□ ● ● ●

1.111.2 Tune the user environment and system environment variables Weight 3

#### Nick Urbanik

Contex

Objectives

What things can we set?

export

Setting options in bash with set

Startup Scripts

Other places to put settings

The /etc/skel directory

License Of This Document

Context Objectives What things can we set? Setting the PATH Prompts: PS1 umask ulimit export Setting options in bash with

set

### Startup Scripts

The order in which bash executes scripts What Sources What Weird stuff Executive Summary Other places to put settings /etc/login.defs The /etc/skel directory License Of This Document

Tune the user environment and system environment variables Weight 3

#### Nick I Irbanik

◆□▶ ◆□▶ ◆□▶ ◆□▶ ▲□ ● ● ●

### Topic 111 Administrative Tasks [21] Where we are up to

- 1.111.1 Manage users and group accounts and related system files [4]
- 1.111.2 Tune the user environment and system environment variables [3]
- 1.111.3 Configure and use system log files to meet administrative and security needs [3]
- 1.111.4 Automate system administration tasks by scheduling jobs to run in the future [4]
- 1.111.5 Maintain an effective data backup strategy [3]
- 1.111.6 Maintain system time [4]

1.111.2 Tune the user environment and system environment variables Weight 3

Nick Urbanik

#### Context

Objectives

What things can we set?

export

Setting options in bash with set

Startup Scripts

Other places to put settings

The /etc/skel directory

license Of This

## **Description of Objective**

1.111.2 Tune the user environment and system environment variables [3]

### Candidate should be able to modify global and user profiles. This includes setting environment variables, maintaining skel directories for new user accounts and setting command search path with the proper directory.

1.111.2 Tune the user environment and system environment variables Weight 3

Nick Urbanik

#### Contex

Objectives

What things can we set?

export

Setting options in bash with set

Startup Scripts

Other places to put settings

The /etc/skel directory

icense Of This

◆□▶ ◆□▶ ◆□▶ ◆□▶ ▲□ ● ● ●

### Key files, terms, and utilities include: 1.111.2 Tune the user environment and system environment variables [3]

/etc/profile — To export environment variables
 for all users when they log in using a
 bash, sh, or ksh (and other) shell

- env display environment variables, or run a command with a modified environment
- export make environment variables available to commands
  - set display environment, or control operation of the bash shell
  - unset completely remove variables or functions from environment

1.111.2 Tune the user environment and system environment variables Weight 3

Nick Urbanik

Context

Objectives

What things can we set?

export

Setting options in pash with set

Startup Scripts

Other places to put settings

The /etc/skel directory

license Of This

## What things can we set?

PATH — a colon-separated list of directories that the shell should search to look for a command.

other environment variables — there are many, including the handy export RSYNC\_RSH=ssh

aliases, functions — discussed in topic 1.109.1 Customize and use the shell environment

shell prompts — customise the shell prompt(s) PS1,... in
 /etc/bashrc Or /etc/bash.bashrc

- umask determines the default permissions when you create a file
- ulimit places limits on resources; in particular: core file sizes
  - set we can set various shell options with the built-in command set

1.111.2 Tune the user environment and system environment variables Weight 3

Nick Urbanik

Contex

Objectives

What things can we set?

Setting the PATH

Prompts: PS1

umask

ulimi

export

Setting options in bash with set

Startup Scripts

Other places to put settings

The /etc/skel directory

License Of This Document

### Context Objectives

### What things can we set? Setting the PATH

Prompts: PS1 umask ulimit export Setting options in bash with set Startup Scripts The order in which bash execuscripts What Sources What Weird stuff Executive Summary Other places to put settings /etc/login.defs The /etc/skel directory License Of This Document 1.111.2 Tune the user environment and system environment variables Weight 3

#### Nick Urbanik

#### Contex

#### Objectives

What things can we set?

#### Setting the PATH

Prompts: PS:

umasl

ulimi

#### expor

Setting options in bash with set

Startup Scripts

Other places to put settings

The /etc/skel directory

License Of This Document

◆□▶ ◆□▶ ◆三▶ ◆三▶ → 三 のへで

## Setting the PATH

- The PATH will have already been set with initial values: Debian/Ubuntu in /etc/login.defs Red Hat/Fedora in /etc/profile
  - though on my system the PATH /usr/local/bin:/bin:/usr/bin exists when /etc/profile is sourced

◆□▶ ◆□▶ ◆□▶ ◆□▶ ▲□ ● ● ●

- You need to append or prefix your existing PATH with other directories:
- append: PATH="\$PATH:/new/dir/bin"
- prefix: PATH="/new/dir/bin:\$PATH"

1.111.2 Tune the user environment and system environment variables Weight 3

#### Nick Urbanik

Contex

Objectives

What things can we set?

Setting the PATH

Prompts: PS1

umask

ulimit

export

Setting options in bash with set

Startup Scripts

Other places to put settings

The /etc/skel directory

License Of This Document

### Context Objectives

### What things can we set?

Setting the PATH Prompts: PS1 umask ulimit export Setting options in bash with set Startup Scripts The order in which bash execu scripts What Sources What Weird stuff Executive Summary Other places to put settings /etc/login.defs The /etc/skel directory License Of This Document 1.111.2 Tune the user environment and system environment variables Weight 3

#### Nick Urbanik

#### Contex

#### Objectives

What things can we set? Setting the PATH

Prompts: PS1

umask

ulimi

expor

Setting options in bash with set

Startup Scripts

Other places to put settings

The /etc/skel directory

License Of This Document

◆□▶ ◆□▶ ◆三▶ ◆三▶ → 三 のへで

### Prompts: PS1

- The prompts you set go into PS1
- Set in /etc/bashrc or /etc/bash.bashrc
- Highly customisable
- At UNSW in mid 80's, I spent too much time making prompts that did somersaults or printed something quickly that immediately disappeared, to give subliminal messages.
  - Depended on having a 2400 bps connection to a DEC PDP11 for the delay in animation
- ▶ In \$ man bash  $\leftarrow$ , search for prompting
- ► There are also other prompts: PS2, PS3, PS4.

#### Nick Urbanik

#### Contex

Objectives

What things can we set?

Setting the PATH

Prompts: PS1

umask

ulimi

export

Setting options in bash with set

Startup Scripts

Other places to put settings

The /etc/skel directory

License Of This Document

### Context

Objectives

### What things can we set?

Setting the PATH Prompts: PS1 umask ulimit

export **Setting options in** bash **with** set Startup Scripts The order in which bash execuscripts What Sources What Weird stuff Executive Summary Other places to put settings /etc/login.defs The /etc/skel directory License Of This Document 1.111.2 Tune the user environment and system environment variables Weight 3

#### Nick Urbanik

#### Contex

#### Objectives

What things can we set?

Prompts: PS1

umask

ulimi

expor

Setting options in bash with set

Startup Scripts

Other places to put settings

The /etc/skel directory

License Of This Document

・ロト・日本・日本・日本・日本・日本

### umask

- Determines the default permissions of any file or directory you create
- Example: this in /etc/bashrc or /etc/bash.bashrc: umask 022
- ... ensures that any ordinary file will have permissions
  -rw-r--r-, a directory or compiled executable will have permission -rwxr-xr-x

1.111.2 Tune the user environment and system environment variables Weight 3

#### Nick Urbanik

#### Contex

#### Objectives

What things can we set?

Setting the PATH

Prompts: PS1

umask

ulimi

export

Setting options in bash with set

Startup Scripts

Other places to put settings

The /etc/skel directory

License Of This Document

◆□▶ ◆□▶ ◆□▶ ◆□▶ ▲□ ● ● ●

### Context

Objectives

### What things can we set?

Setting the PATH Prompts: PS1 umask ulimit

export **Setting options in** bash **with** set Startup Scripts The order in which bash execuscripts What Sources What Weird stuff Executive Summary Other places to put settings /etc/login.defs The /etc/skel directory License Of This Document 1.111.2 Tune the user environment and system environment variables Weight 3

#### Nick Urbanik

#### Contex

#### Objectives

What things can we set?

Prompts: PS1

umas

ulimi

#### expor

Setting options in bash with set

Startup Scripts

Other places to put settings

The /etc/skel directory

License Of This Document

・ロト・日本・日本・日本・日本・日本

### ulimit

- ► To see the limits you have: \$ ulimit -a ↔
- ▶ Documentation: \$ help ulimit  $\leftarrow$

1.111.2 Tune the user environment and system environment variables Weight 3

Nick Urbanik

Contex

Objectives

What things can we set?

Setting the PATH

Prompts: PS1

umask

ulimit

expor

Setting options in bash with set

Startup Scripts

Other places to put settings

The /etc/skel directory

License Of This Document

◆□▶ ◆□▶ ◆三▶ ◆三▶ ● ● ●

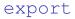

- Every environment variable must be exported if other commands are to inherit its value
- A variable only needs to be exported once
- The default startup scripts will have exported PATH, unless something is strangely wrong
- In bash, we can export variables when we define them, or separately, so we can put:

```
export RSYNC_RSH=ssh
```

### or

RSYNC\_RSH=ssh export RSYNC\_RSH 1.111.2 Tune the user environment and system environment variables Weight 3

#### Nick Urbanik

#### Contex

Objectives

What things can we set?

#### expor

Setting options in bash with set

Startup Scripts

Other places to put settings

The /etc/skel directory

License Of This Document

◆□▶ ◆□▶ ◆□▶ ◆□▶ ▲□ ● ● ●

## Setting options in bash with set

- The bash builtin command shopt controls some bash options, but the exam doesn't ask about it.
  - ▶ do \$ help shopt  $\leftarrow$
- The builtin bash command set is also used to set many options in bash
- ▶ \$ set -o  $(option) \leftarrow$ 
  - ... turns (option) on
- ▶ \$ set +o  $(option) \leftarrow$ 
  - ... turns (option) off

1.111.2 Tune the user environment and system environment variables Weight 3

#### Nick Urbanik

#### Contex

Objectives

What things can we set?

#### expor

Setting options in bash with set

Startup Scripts

Other places to put settings

The /etc/skel directory

License Of This Document

◆□▶ ◆□▶ ◆□▶ ◆□▶ ▲□ ● ● ●

## bash options you can set with set

# $\tt emacs$ or vi — choose whether you want <code>emacs-like</code> or vi-like editing of the command line.

### history - enable/disable command history

 important for junior to use before viewing porn to avoid being sprung my mum or dad

# noclobber — If set, disallow existing regular files to be overwritten by redirection of output.

Override this setting with:

### \$ command >| file-to-be-clobbered-regardless.txt

#### 1.111.2 Tune the user environment and system environment variables Weight 3

#### Nick Urbanik

#### Contex

Objectives

What things can we set?

#### export

Setting options in bash with set

Startup Scripts

Other places to put settings

The /etc/skel directory

License Of This Document

・ロト・日本・日本・日本・日本・日本

## bash options you can set with set

emacs or vi — choose whether you want <code>emacs-like</code> or vi-like editing of the command line.

history - enable/disable command history

- important for junior to use before viewing porn to avoid being sprung my mum or dad
- noclobber If set, disallow existing regular files to be overwritten by redirection of output.
  - Override this setting with:

\$ command >| file-to-be-clobbered-regardless.txt

1.111.2 Tune the user environment and system environment variables Weight 3

Nick Urbanik

Contex

Objectives

What things can we set?

expor

Setting options in bash with set

Startup Scripts

Other places to put settings

The /etc/skel directory

License Of This Document

・ロト・日本・日本・日本・日本・日本

## bash options you can set with set

 $\tt emacs$  or vi — choose whether you want <code>emacs-like</code> or vi-like editing of the command line.

history - enable/disable command history

 important for junior to use before viewing porn to avoid being sprung my mum or dad

◆□▶ ◆□▶ ◆□▶ ◆□▶ ▲□ ● ● ●

- noclobber If set, disallow existing regular files to be overwritten by redirection of output.
  - Override this setting with:

### \$ command >| file-to-be-clobbered-regardless.txt

1.111.2 Tune the user environment and system environment variables Weight 3

Nick Urbanik

Contex

Objectives

What things can we set?

export

Setting options in bash with set

Startup Scripts

Other places to put settings

The /etc/skel directory

License Of This Document

 $\leftarrow$ 

### Quick Quiz

### ► Okay, junior wants to execute the command \$ xine -f porn-movie.wmv → without it going into ~/.bash\_history, where mum or dad might find it.

What command should junior execute first?

1.111.2 Tune the user environment and system environment variables Weight 3

#### Nick Urbanik

#### Contex

Objectives

What things can we set?

#### expor

Setting options in bash with set

Startup Scripts

Other places to put settings

The /etc/skel directory

License Of This Document

◆□▶ ◆□▶ ◆□▶ ◆□▶ ▲□ ● ● ●

### Quick Quiz

- ► Okay, junior wants to execute the command \$ xine -f porn-movie.wmv ↔ without it going into ~/.bash\_history, where mum or dad might find it.
- What command should junior execute first?

1.111.2 Tune the user environment and system environment variables Weight 3

Nick Urbanik

Contex

Objectives

What things can we set?

expor

Setting options in bash with set

Startup Scripts

Other places to put settings

The /etc/skel directory

License Of This Document

◆□▶ ◆□▶ ◆□▶ ◆□▶ ▲□ ● ● ●

Context Objectives What things can we set Setting the PATH Prompts: PS1 umask ulimit

export Setting options in bash with set

### Startup Scripts

## The order in which <code>bash</code> executes scripts

What Sources What Weird stuff Executive Summary Other places to put settings /etc/login.defs The /etc/skel directory License Of This Document 1.111.2 Tune the user environment and system environment variables Weight 3

#### Nick Urbanik

#### Contex

Objectives

What things can we set?

#### expor

Setting options in bash with set

#### Startup Script

The order in which bash executes scripts

What Sources What

Weird stuff Executive Summar

Other places to put settings

The /etc/skel directory

License Of This Document

◆□▶ ◆□▶ ◆三▶ ◆三▶ → 三 のへで

## login hash shell

- A login shell has '-' as the first character of the command name,
  - \$ ps o pid,user,cmd p \$\$ ↔ PID USER CMD

8892 nickl -bash

or has the option --login.

- When a *login* shell starts up, the following files are sourced:
  - /etc/profile, if it exists
  - it sources the first of these that it finds, searching for them in this order:

 $\sim /. \texttt{bash\_profile}, \sim /. \texttt{bash\_login}, \sim /. \texttt{profile}$ 

 When the login shell exits, it sources ~/.bash\_logout, if it exists. 1.111.2 Tune the user environment and system environment variables Weight 3

#### Nick Urbanik

Contex

Objectives

What things can we set?

export

Setting options in bash with set

#### Startup Scripts

The order in which bash executes scripts

What Sources What Weird stuff

Executive Summary

Other places to put settings

The /etc/skel directory

License Of This Document

### Interactive bash shell

An interactive shell has standard input and error both connected to terminals

- it is not being used to run a command such as
  - \$ sh -c command  $\leftrightarrow$  Or \$ sh script.sh  $\leftrightarrow$
- Behaviour is different on Fedora and Ubuntu systems (Why???)

Fedora/Red Hat — If the shell is not a login shell, then it will source ~/.bashrc, if it exists.

Ubuntu/Debian — If the shell is not a login shell, then it will source both

/etc/bash.bashrc and  $\sim$ /.bashrc, if each of them exists.

1.111.2 Tune the user environment and system environment variables Weight 3

#### Nick Urbanik

Contex

Objectives

What things can we set?

export

Setting options in bash with set

#### Startup Script

The order in which bash executes scripts

What Sources What Weird stuff

Executive Summary

Other places to put settings

The /etc/skel directory

License Of This Document

### Noninteractive shells

A non-interactive shell (e.g., one that has been started to execute a command) will source the file whos name is in the environment variable BASH\_ENV 1.111.2 Tune the user environment and system environment variables Weight 3

#### Nick Urbanik

#### Contex

Objectives

What things can we set?

#### expor

Setting options in bash with set

#### Startup Script

The order in which bash executes scripts

What Sources What Weird stuff

Executive Summary

Other places to put settings

The /etc/skel directory

License Of This Document

◆□▶ ◆□▶ ◆三▶ ◆三▶ → 三 のへで

Context Objectives What things can we set? Setting the PATH Prompts: PS1 umask ulimit export

Setting options in bash with set

### Startup Scripts

The order in which bash executes scripts

### What Sources What

Weird stuff Executive Summary Other places to put settings /etc/login.defs The /etc/skel directory License Of This Document 1.111.2 Tune the user environment and system environment variables Weight 3

#### Nick Urbanik

#### Contex

Objectives

What things can we set?

expor

Setting options in bash with set

Startup Scripts The order in which bash executes scripts

#### What Sources What

Weird stuff Executive Summary

Other places to put settings

The /etc/skel directory

License Of This Document

◆□▶ ◆□▶ ◆三▶ ◆三▶ → 三 のへで

## What sources what

On Red Hat/Fedora systems:

- ~/.bash\_profile sources ~/.bashrc
- ~/.bashrc SOURCES /etc/bashrc
- > /etc/bashrc sources /etc/profile.d/\*.sh if this is not a login shell
- /etc/profile sources /etc/profile.d/\*.sh
- This means:
  - /etc/profile and ~/.bash\_profile are sourced only when a user logs in where their shell is bash, sh, ksh, ash and a few other shells, by whatever means
  - ~/.bashrc, /etc/bashrc and /etc/profile.d/\*.sh are sourced for *every* new interactive shell, including login shells.

#### Nick Urbanik

#### Contex

Objectives

What things can we set?

expor

Setting options in bash with set

Startup Scripts The order in which bash executes scripts

#### What Sources What

Weird stuff Executive Summary

Other places to put settings

The /etc/skel directory

License Of This Document

# What sources what

On Ubuntu/Debian systems:

- /etc/profile sources /etc/bash.bashrc
- /etc/bash.bashrc SOURCES /etc/bashrc.local ~
- ~/.bash profile SOURCES ~/.bashrc
- This means:
  - /etc/profile and ~/.bash\_profile are sourced only when a user logs in where their shell is bash, sh, ksh, ash and a few other shells, by *ssh* and a text console only
  - /etc/bash.bashrc and ~/.bashrc and /etc/bashrc.local are sourced for every new interactive shell, including login shells.

#### Tune the user environment and system environment variables Weight 3

#### Nick I Irbanik

What Sources What

◆□▶ ◆□▶ ◆三▶ ◆三▶ ○ ● ●

Context Objectives What things can we set? Setting the PATH Prompts: PS1 umask ulimit export

Setting options in bash with set

### Startup Scripts

The order in which bash executes scripts What Sources What

### Weird stuff

Executive Summary Other places to put settings /etc/login.defs The /etc/skel directory License Of This Document 1.111.2 Tune the user environment and system environment variables Weight 3

#### Nick Urbanik

#### Contex

Objectives

What things can we set?

expor

Setting options in bash with set

Startup Scripts The order in which bash

What Sources What

Weird stuff Executive Summary

Other places to put settings

The /etc/skel directory

License Of This Document

◆□▶ ◆□▶ ◆三▶ ◆三▶ → 三 のへで

## Weird stuff

- The file /etc/bashrc is not read directly by bash
  - Red Hat, Fedora systems source /etc/bashrc from ~/.bashrc
- Red Hat, Fedora systems source ~/.bashrc from ~/.bash\_profile
- When you log into an Ubuntu system via gdm, it will not source /etc/profile!
  - However, the file /etc/bash.bashrc does (somehow) get read!
  - The file /etc/profile is sourced when you log in via ssh or at a text console!
  - You can define environment variables in /etc/environment, but do not use export there, since it is not parsed by the shell.
  - It gets curiouser and curiouser.

1.111.2 Tune the user environment and system environment variables Weight 3

#### Nick Urbanik

#### Contex

Objectives

What things can we set?

export

Setting options in bash with set

Startup Scripts The order in which bash executes scripts

What Sources What

Weird stuff Executive Summary

Other places to put settings

The /etc/skel directory

License Of This Document

Context

Objectives What things can we set? Setting the PATH Prompts: PS1 umask ulimit export Setting options in bash with set

### Startup Scripts

The order in which bash executes scripts What Sources What Weird stuff

### Executive Summary

Other places to put settings /etc/login.defs The /etc/skel directory License Of This Document 1.111.2 Tune the user environment and system environment variables Weight 3

#### Nick Urbanik

#### Contex

Objectives

What things can we set?

expor

Setting options in bash with set

The order in which bash

What Sources What

Weird stuff

Executive Summary

Other places to put settings

The /etc/skel directory

License Of This Document

◆□▶ ◆□▶ ◆三▶ ◆三▶ → 三 のへで

# Executive Summary for the suit on the go Red Hat/Fedora:

- Export variables and the PATH from /etc/profile on a Fedora/Red Hat system for all users, since it is sourced once only, when logging in, via gdm, kdm, ssh or a console;
- define aliases and functions and the prompts PS1, PS2,...in /etc/bashrc on Red Hat/Fedora systems, since all ~/.bashrc scripts will source it by default whenever a new interactive shell is started
- A better place for aliases and function definitions is a file in /etc/profile.d/ — you might call it local.sh since upgrades will not affect it.

1.111.2 Tune the user environment and system environment variables Weight 3

Nick Urbanik

Contex

Objectives

What things can we set?

export

Setting options in bash with set

The order in which bash

What Sources What

Weird stuff

Executive Summary

Other places to put settings

The /etc/skel directory

License Of This Document

# Executive Summary for the suit on the go Ubuntu/Debian:

Export variables and the PATH from /etc/bashrc.local, since /etc/bash.bashrc sources /etc/bashrc.local and /etc/profile sources /etc/bash.bashrc, if you want them set the same for all logins, since /etc/profile will not be read when you log in via gdm. In fact, /etc/bashrc.local will be read whenever you start a new interactive bash shell, so it is also the place to define aliases and functions and local customisations to prompts PS1, PS2,...

- You can add global environment variables to /etc/environment, but just assign variables, do not use export.
- If someone can explain the rationale for not reading /etc/profile from gdm, please let me know. There are issues of security, and setting environment variables independently of shell.

1.111.2 Tune the user environment and system environment variables Weight 3

Nick Urbanik

Contex

Objectives

What things can we set?

export

Setting options in bash with set

Startup Scripts The order in which bash executes scripts

What Sources What

Weird stuff

Executive Summary

Other places to put settings

The /etc/skel directory

License Of This Document

Context Objectives What things can we set? Setting the PATH Prompts: PS1 umask ulimit export

Setting options in bash with set

Startup Scripts The order in which bash executes scripts What Sources What Weird stuff Executive Summary

### Other places to put settings

/etc/login.defs The /etc/skel directory License Of This Document 1.111.2 Tune the user environment and system environment variables Weight 3

#### Nick Urbanik

#### Contex

#### Objectives

What things can we set?

#### expor

Setting options in bash with set

Startup Scripts

Other places to put settings

/etc/login.defs

The /etc/skel directory

License Of This Document

◆□▶ ◆□▶ ◆三▶ ◆三▶ → 三 ・ のへで

### /etc/login.defs

- /etc/login.defs appears to have different roles on Red Hat/Fedora systems from Debian/Ubuntu systems.
- On Debian systems, /etc/login.defs appears to be read when a user logs in or changes settings. The umask value is set there, as is the initial value of PATH.
- ▶ See \$ man login.defs  $\leftarrow$  on Debian.
- Red Hat/Fedora systems read /etc/login.defs when creating user accounts with shadow-utils commands including useradd, usermod, groupadd,...
- There is no man page on Fedora, but it is mentioned in the man pages for the shadow-utils commands.

1.111.2 Tune the user environment and system environment variables Weight 3

#### Nick Urbanik

Contex

Objectives

What things can we set?

export

Setting options in bash with set

Startup Scripts

Other places to put settings

/etc/login.defs

The /etc/skel directory

License Of This Document

## The /etc/skel directory

- When a user's home directory is created using tools such as useradd or adduser, the contents of /etc/skel are all copied to the new directory
- You can customise the login scripts
- You can create a /etc/skel/bin directory, so each new user will have a ~/bin directory
- See topic 1.111.1 Manage users and group accounts and related system files for how useradd,... use /etc/skel

◆□▶ ◆□▶ ◆□▶ ◆□▶ ▲□ ● ● ●

1.111.2 Tune the user environment and system environment variables Weight 3

#### Nick Urbanik

#### Contex

#### Objectives

What things can we set?

#### export

Setting options in bash with set

Startup Scripts

Other places to put settings

The /etc/skel directory

License Of This Document

## Context

Objectives

What things can we set?

Setting the PATH

Prompts: PS1

umask

ulimit

export

Setting options in bash with set

### Startup Scripts

The order in which bash executes scripts What Sources What Weird stuff

**Executive Summary** 

Other places to put settings

/etc/login.defs

The /etc/skel directory

License Of This Document

1.111.2 Tune the user environment and system environment variables Weight 3

Nick Urbanik

Contex

Objectives

What things can we set?

export

Setting options in bash with set

Startup Scripts

Other places to put settings

The /etc/skel directory

License Of This Document

## Context

### Objectives

### What things can we set?

Setting the PATH Prompts: PS1

ulimit

### export

Setting options in bash with set

## Startup Scripts

The order in which bash executes scripts What Sources What Weird stuff

**Executive Summary** 

## Other places to put settings

/etc/login.defs

The /etc/skel directory

License Of This Document

1.111.2 Tune the user environment and system environment variables Weight 3

#### Nick Urbanik

Contex

Objectives

What things can we set?

export

Setting options in pash with set

Startup Scripts

Other places to put settings

The /etc/skel directory

License Of This Document

Context

Objectives

## What things can we set?

Setting the PATH Prompts: PS1 umask

export

Setting options in bash with set

### Startup Scripts

The order in which bash executes scripts What Sources What Weird stuff

**Executive Summary** 

## Other places to put settings

/etc/login.defs

The /etc/skel directory

License Of This Document

1.111.2 Tune the user environment and system environment variables Weight 3

Nick Urbanik

Contex

Objectives

What things can we set?

export

Setting options in bash with set

Startup Scripts

Other places to put settings

The /etc/skel directory

License Of This Document

Context

Objectives

### What things can we set? Setting the PATH

Promots: PS1

umask

ulimit

export

Setting options in bash with set

### Startup Scripts

The order in which bash executes scripts What Sources What Weird stuff

**Executive Summary** 

## Other places to put settings

/etc/login.defs

The /etc/skel directory

License Of This Document

1.111.2 Tune the user environment and system environment variables Weight 3

#### Nick Urbanik

Contex

Objectives

What things can we set?

export

Setting options in bash with set

Startup Scripts

Other places to put settings

The /etc/skel directory

License Of This Document

Context

Objectives

### What things can we set?

Setting the PATH Prompts: PS1

umask ulimit

export

Setting options in bash with set

### Startup Scripts

The order in which bash executes scripts What Sources What Weird stuff

**Executive Summary** 

## Other places to put settings

/etc/login.defs

The /etc/skel directory

License Of This Document

1.111.2 Tune the user environment and system environment variables Weight 3

#### Nick Urbanik

Contex

Objectives

What things can we set?

export

Setting options in bash with set

Startup Scripts

Other places to put settings

The /etc/skel directory

License Of This Document

Context

Objectives

What things can we set?

Setting the PATH Prompts: PS1

umask

ulimit

export

Setting options in bash with set

### Startup Scripts

The order in which bash executes scripts What Sources What Word stuff

Executive Summar

Other places to put settings

/etc/login.defs

The /etc/skel directory

License Of This Document

1.111.2 Tune the user environment and system environment variables Weight 3

Nick Urbanik

Contex

Objectives

What things can we set?

export

Setting options in bash with set

Startup Scripts

Other places to put settings

The /etc/skel directory

License Of This Document

Context

Objectives

### What things can we set?

Setting the PATH Prompts: PS1 umask ulimit

export

Setting options in bash with set

### Startup Scripts

The order in which bash executes scripts What Sources What Weird stuff

**Executive Summary** 

## Other places to put settings

/etc/login.defs

The /etc/skel directory

License Of This Document

1.111.2 Tune the user environment and system environment variables Weight 3

#### Nick Urbanik

Contex

Objectives

What things can we set?

export

Setting options in bash with set

Startup Scripts

Other places to put settings

The /etc/skel directory

License Of This Document

Context

Objectives

### What things can we set?

Setting the PATH Prompts: PS1 umask ulimit

### export

Setting options in bash with set

### Startup Scripts

The order in which bash executes scripts What Sources What Weird stuff

**Executive Summary** 

## Other places to put settings

/etc/login.defs

The /etc/skel directory

License Of This Document

1.111.2 Tune the user environment and system environment variables Weight 3

#### Nick Urbanik

Contex

Objectives

What things can we set?

export

Setting options in bash with set

Startup Scripts

Other places to put settings

The /etc/skel directory

License Of This Document

Context

Objectives

### What things can we set?

Setting the PATH Prompts: PS1 umask

ulimit

### export

### Setting options in bash with set

### Startup Scripts

The order in which bash executes scripts What Sources What Weird stuff Executive Summary

## Other places to put settings

/etc/login.defs

The /etc/skel directory

License Of This Document

1.111.2 Tune the user environment and system environment variables Weight 3

#### Nick Urbanik

Contex

Objectives

What things can we set?

export

Setting options in bash with set

Startup Scripts

Other places to put settings

The /etc/skel directory

License Of This Document

Context

Objectives

### What things can we set?

Setting the PATH Prompts: PS1 umask

ulimit

### export

### Setting options in bash with set

## Startup Scripts

The order in which bash executes scripts What Sources What Weird stuff Executive Summary

## Other places to put settings

- /etc/login.defs
- The /etc/skel directory
- License Of This Document

1.111.2 Tune the user environment and system environment variables Weight 3

#### Nick Urbanik

Contex

Objectives

What things can we set?

expor

Setting options in bash with set

Startup Scripts

Other places to put settings

The /etc/skel directory

License Of This Document

Context

Objectives

What things can we set?

Setting the PATH Prompts: PS1 umask

ulimit

export

Setting options in bash with set

## Startup Scripts

### The order in which bash executes scripts

What Sources What Weird stuff Executive Summary

Other places to put settings

/etc/login.defs

The /etc/skel directory

License Of This Document

1.111.2 Tune the user environment and system environment variables Weight 3

Nick Urbanik

Contex

Objectives

What things can we set?

export

Setting options in bash with set

Startup Scripts

Other places to put settings

The /etc/skel directory

License Of This Document

Context

Objectives

### What things can we set?

Setting the PATH Prompts: PS1

ulimit

export

### Setting options in bash with set

### Startup Scripts

# The order in which ${\tt bash}$ executes scripts What Sources What

Weird stuff Executive Summary Other places to put settings /etc/login.defs The /etc/skel directory 1.111.2 Tune the user environment and system environment variables Weight 3

#### Nick Urbanik

Contex

Objectives

What things can we set?

expor

Setting options in bash with set

Startup Scripts

Other places to put settings

The /etc/skel directory

License Of This

◆□▶ ◆□▶ ◆□▶ ◆□▶ ▲□ ● ● ●

Context

Objectives

What things can we set?

Setting the PATH Prompts: PS1 umask

uillask

ulimit

export

Setting options in bash with set

### Startup Scripts

The order in which bash executes scripts What Sources What Weird stuff

**Executive Summary** 

Other places to put settings

/etc/login.defs

The /etc/skel directory

License Of This Document

1.111.2 Tune the user environment and system environment variables Weight 3

Nick Urbanik

Contex

Objectives

What things can we set?

export

Setting options in bash with set

Startup Scripts

Other places to put settings

The /etc/skel directory

License Of This Document

Context

Objectives

What things can we set?

Setting the PATH Prompts: PS1

umask

ulimit

export

Setting options in bash with set

## Startup Scripts

The order in which bash executes scripts What Sources What Weird stuff Executive Summary

Other places to put settings /etc/login.defs The /etc/skel directory 1.111.2 Tune the user environment and system environment variables Weight 3

Nick Urbanik

Contex

Objectives

What things can we set?

expor

Setting options in bash with set

Startup Scripts

Other places to put settings

The /etc/skel directory

License Of This Document

Context

Objectives

What things can we set?

Setting the PATH Prompts: PS1

umask

ulimit

export

Setting options in bash with set

## Startup Scripts

The order in which bash executes scripts What Sources What Weird stuff Executive Summary

### Other places to put settings

/etc/login.defs

The /etc/skel directory

License Of This Document

1.111.2 Tune the user environment and system environment variables Weight 3

#### Nick Urbanik

Contex

Objectives

What things can we set?

export

Setting options in bash with set

Startup Scripts

Other places to put settings

The /etc/skel directory

License Of This Document

Context

Objectives

What things can we set?

Setting the PATH Prompts: PS1

umask

ulimit

export

Setting options in bash with set

## Startup Scripts

The order in which bash executes scripts What Sources What Weird stuff Executive Summary

## Other places to put settings

/etc/login.defs

The /etc/skel directory

License Of This Document

1.111.2 Tune the user environment and system environment variables Weight 3

#### Nick Urbanik

Contex

Objectives

What things can we set?

export

Setting options in bash with set

Startup Scripts

Other places to put settings

The /etc/skel directory

License Of This Document

Context

Objectives

What things can we set?

Setting the PATH Prompts: PS1

umask

ulimit

export

Setting options in bash with set

### Startup Scripts

The order in which bash executes scripts What Sources What Weird stuff Executive Summary

Other places to put settings

/etc/login.defs

The /etc/skel directory

License Of This Document

1.111.2 Tune the user environment and system environment variables Weight 3

Nick Urbanik

Contex

Objectives

What things can we set?

expor

Setting options in bash with set

Startup Scripts

Other places to put settings

The /etc/skel directory

License Of This Document

Context

Objectives

What things can we set?

Setting the PATH Prompts: PS1

umask

ulimit

export

Setting options in bash with set

### Startup Scripts

The order in which bash executes scripts What Sources What Weird stuff Executive Summary

### Other places to put settings

/etc/login.defs

The /etc/skel directory

License Of This Document

1.111.2 Tune the user environment and system environment variables Weight 3

#### Nick Urbanik

Contex

Objectives

What things can we set?

expor

Setting options in bash with set

Startup Scripts

Other places to put settings

The /etc/skel directory

License Of This Document

## License Of This Document

Copyright © 2005 Nick Urbanik <nicku@nicku.org> You can redistribute modified or unmodified copies of this document provided that this copyright notice and this permission notice are preserved on all copies under the terms of the GNU General Public License as published by the Free Software Foundation—either version 2 of the License or (at your option) any later version. 1.111.2 Tune the user environment and system environment variables Weight 3

#### Nick Urbanik

Contex

Objectives

What things can we set?

export

Setting options in bash with set

Startup Scripts

Other places to put settings

The /etc/skel directory

License Of This Document

◆□▶ ◆□▶ ◆□▶ ◆□▶ ▲□ ● ● ●